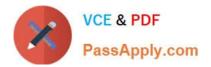

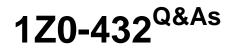

**Oracle Real Application Clusters 12c Essentials** 

# Pass Oracle 1Z0-432 Exam with 100% Guarantee

Free Download Real Questions & Answers **PDF** and **VCE** file from:

https://www.passapply.com/1z0-432.html

100% Passing Guarantee 100% Money Back Assurance

Following Questions and Answers are all new published by Oracle Official Exam Center

Instant Download After Purchase

100% Money Back Guarantee

- 😳 365 Days Free Update
- 800,000+ Satisfied Customers

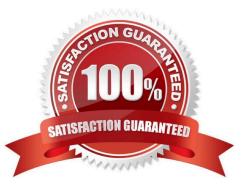

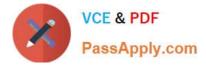

### **QUESTION 1**

Which statement about the AU\_SIZE disk group attribute is incorrect?

- A. It specifies the size of the allocation unit for a disk group.
- B. It can be changed at any time for any disk group.
- C. You can view the value of this attribute in the ALLOCATION\_UNIT\_SIZE column of the V\$ASM\_DISKGROUP view
- D. The default size is 1 MB.

Correct Answer: B

#### **QUESTION 2**

To create a policy-managed database in RAC, which three properties have to be defined?

- A. Minimum downtime before switchover occurs
- B. Minimum number of nodes
- C. Maximum number of nodes
- D. Relative importance compared to other server pools
- E. Relative uptime compared to other server pools

Correct Answer: BCD

# **QUESTION 3**

During the installation of Oracle Grid Infrastructure 12cR1, you decide to configure the Grid Infrastructure Management Repository. Where will the repository be stored?

- A. In its own single instance Oracle Database 12cR1 database and managed as a failover database
- B. In the first RAC database created on the cluster
- C. In its own RAC 12cR1 database with load balancing enabled
- D. On a node outside the cluster to guard against cluster failure
- E. Within the Grid Infrastructure home as a file-based repository

Correct Answer: A

### **QUESTION 4**

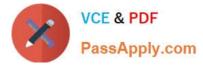

Which statement accurately describes the benefit of the policy-managed database feature with Oracle RAC 12cR1?

A. It protects against cascade failures due to network usage. It migrates workload isolation to specific pools. Less important workloads shut down immediately.

B. It protects against cascade failures due to load. It ensures that workload isolation is balanced between pools. Less important workloads start transactionally

C. It protects against cascade failures due to load. It ensures workload isolation between pools. Less important workloads shut down transactionally

D. It protects against cascade failures due to load. It ensures workload isolation between pools. Less important workloads shut down and start uniformly.

E. It protects against cascade failures due to load. It ensures workloads are not isolated between pools. Less important workloads shut down transactionally.

Correct Answer: C

## **QUESTION 5**

The ACFS volume that contains video data needs a snapshot before a bulk load. Which creates a snapshot?

A. \$ acfsutil snap create snapshot\_before\_ load/adsmount/ads\_vol1

B. \$ acfsutil create snap snapshot\_before\_load/adsmount/ads\_voll

C. \$ acfsutil-c -s snapshot\_before\_load /adsmount/ads\_vol1

D. \$ acfsutil-s -1 snapshot\_before\_load -v /adsmount/ads\_vol1

Correct Answer: A

1Z0-432 VCE Dumps

1Z0-432 Practice Test

1Z0-432 Braindumps